## Cheatography

### Data Science Cheat Sheet by [elhamsh](http://www.cheatography.com/elhamsh/) via [cheatography.com/31327/cs/13764/](http://www.cheatography.com/elhamsh/cheat-sheets/data-science)

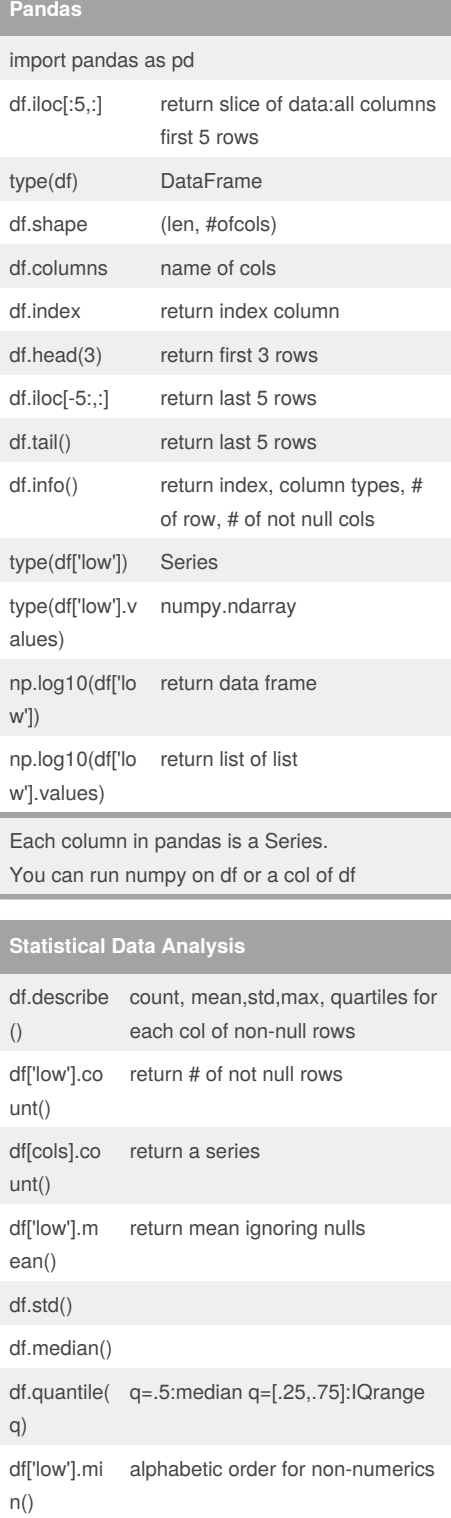

# **Statistical Data Analysis (cont)**

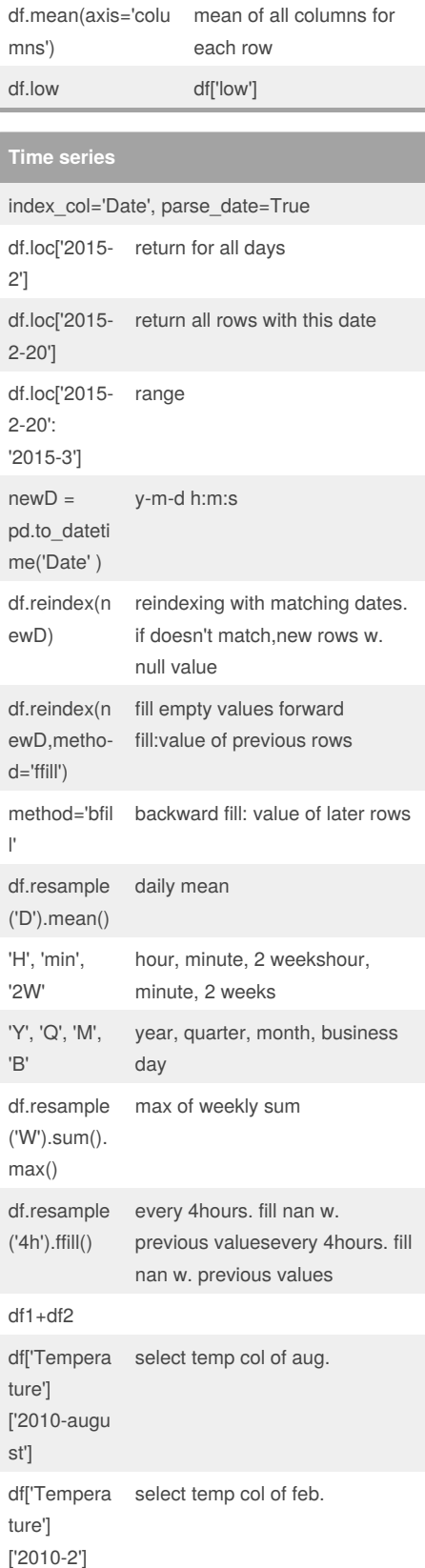

#### **Time series (cont)** unsmooth.rolling( window=24).mea n() moving average 24h df['type'].str.upper () return a column converted to uppercase df['product'].str.co ntains('ware') return boolean if substring 'ware' exists True+True 2  $False + False 0$ df['product'].str.co ntains('ware').su  $m()$ # of rows contains substring 'ware' df['date'].dt.hour return hour of each row 0- 23 df['date'].dt.tz\_loc alize('US/Central' ) set timezone df['date'].dt.tz\_convert('US/Eastern') df['date'].resampl yearly from the initial date e('A').first() in data (1960-12-31) df['date'].resampl e('A').first().interp‐ olate('linear') replace nan with interpolation df.columns.str.stri removes space from  $p()$ df.columns df.set\_index('Date', inplace=True)  $newD = pd.to$  datetime('Date list', format='%Y-%M-%D %H:%M) pd.Series(Colum ns\_list, index=newD) Construct a pandas Series c ts2\_interp = ts2.reindex(ts1.in Reset the index of ts2 to ts1, and then use linear

dex).interpolate(h‐ interpolation to fill in the ow='linear') NaNs: ts2\_interp timezone.dt.tz\_loc localize the local time alize('US/Central'‐ timezone to 'US/Central

)

df['low'].m ax()

#### By **elhamsh**

[cheatography.com/elhamsh/](http://www.cheatography.com/elhamsh/)

alphabetic order for non-numerics

Not published yet. Last updated 20th December, 2017. Page 1 of 3.

Sponsored by **Readability-Score.com** Measure your website readability! <https://readability-score.com>

# Cheatography

## Data Science Cheat Sheet by [elhamsh](http://www.cheatography.com/elhamsh/) via [cheatography.com/31327/cs/13764/](http://www.cheatography.com/elhamsh/cheat-sheets/data-science)

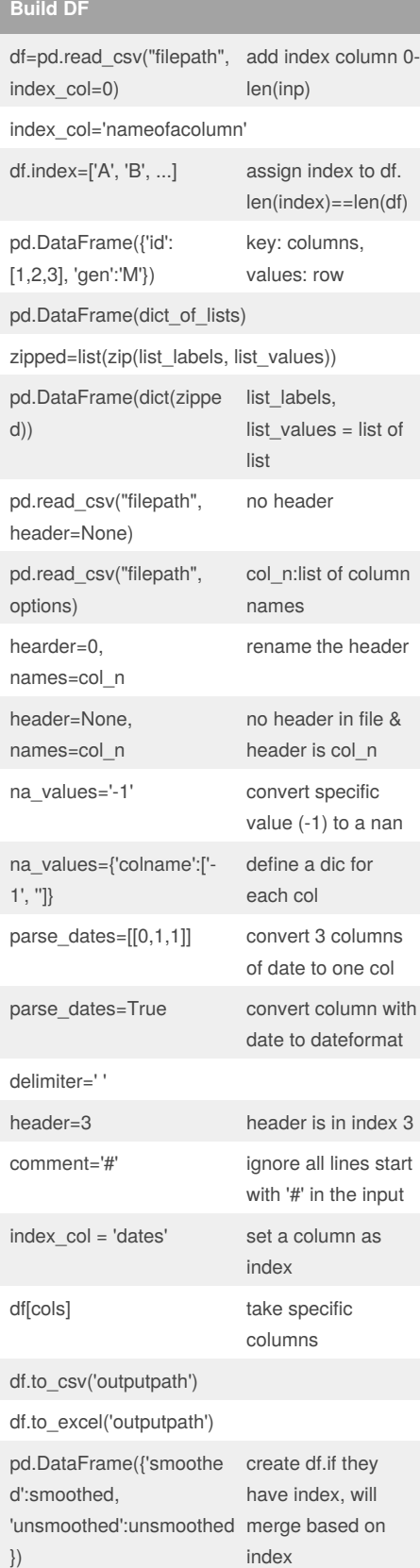

## **categorical**

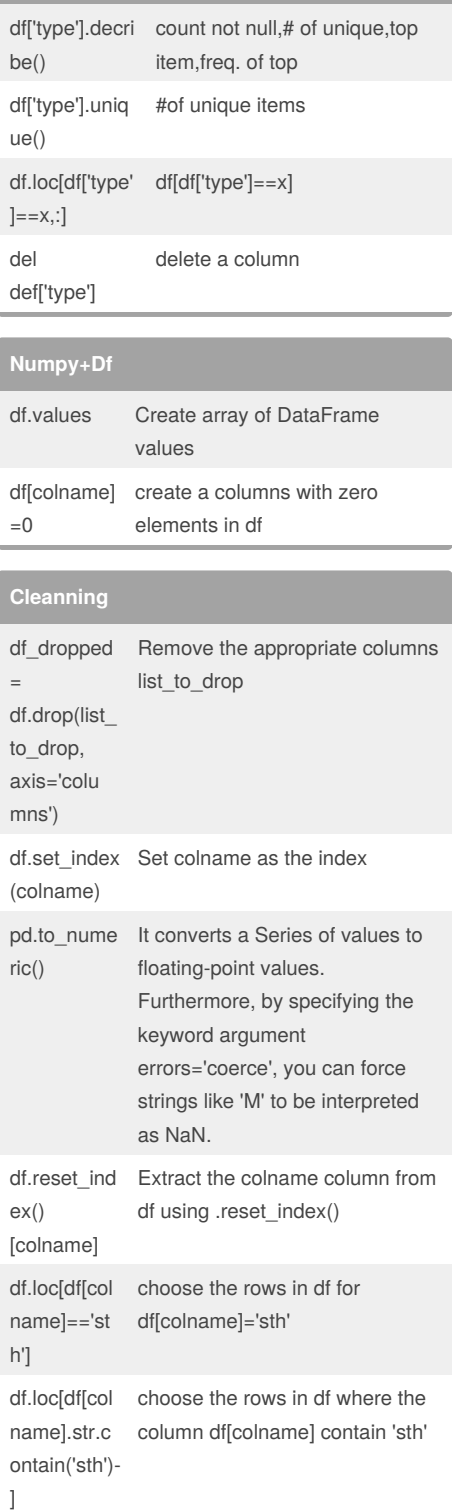

Not published yet. Last updated 20th December, 2017. Page 2 of 3.

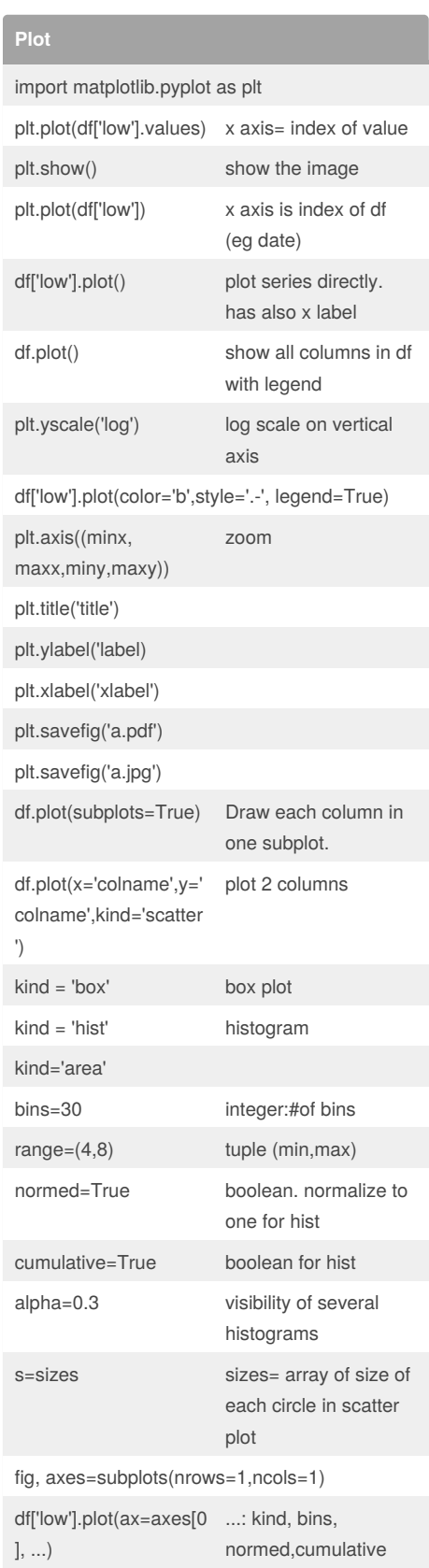

#### Sponsored by **Readability-Score.com**

Measure your website readability! <https://readability-score.com>

#### By **elhamsh**

[cheatography.com/elhamsh/](http://www.cheatography.com/elhamsh/)

## Cheatography

### Data Science Cheat Sheet by [elhamsh](http://www.cheatography.com/elhamsh/) via [cheatography.com/31327/cs/13764/](http://www.cheatography.com/elhamsh/cheat-sheets/data-science)

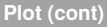

df.plot(y='colname',kind='box')

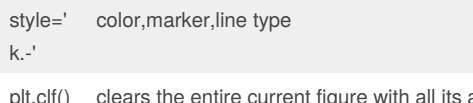

axes, but leaves the window opened, such that it may be reused for other plots

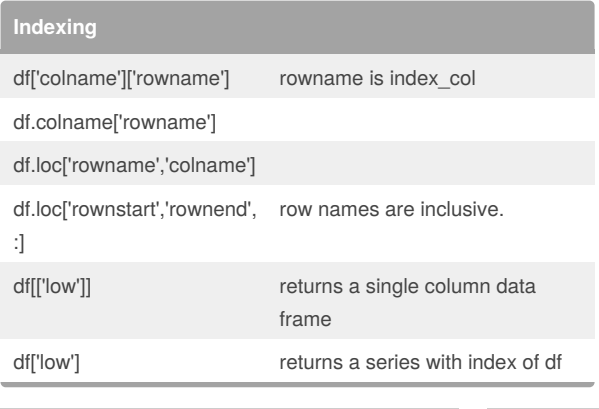

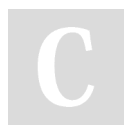

By **elhamsh**

[cheatography.com/elhamsh/](http://www.cheatography.com/elhamsh/)

Not published yet. Last updated 20th December, 2017. Page 3 of 3.

Sponsored by **Readability-Score.com** Measure your website readability! <https://readability-score.com>